# Quick Operating Guide & Use Examples

## UCD-400 DisplayPort<sup>™</sup> 1.4 Test Device with HBR3 Support

2018-01-02

## UCD-400 – Versatile Tool for DP 1.4 Users

- Capture and Source up to 8K@30 & 4K@120 video and audio
- Test DP 1.4 / HBR3 Sinks, Sources and Repeaters
- Verify HDCP 1.3 and HDCP 2.2 operation; Run HDCP 2.2 Compliance Test
- Monitor link status, set configuration parameters
- USB 3.0 connected
- *UCD Console* GUI for debugging
- High level *TSI API* for easy integration

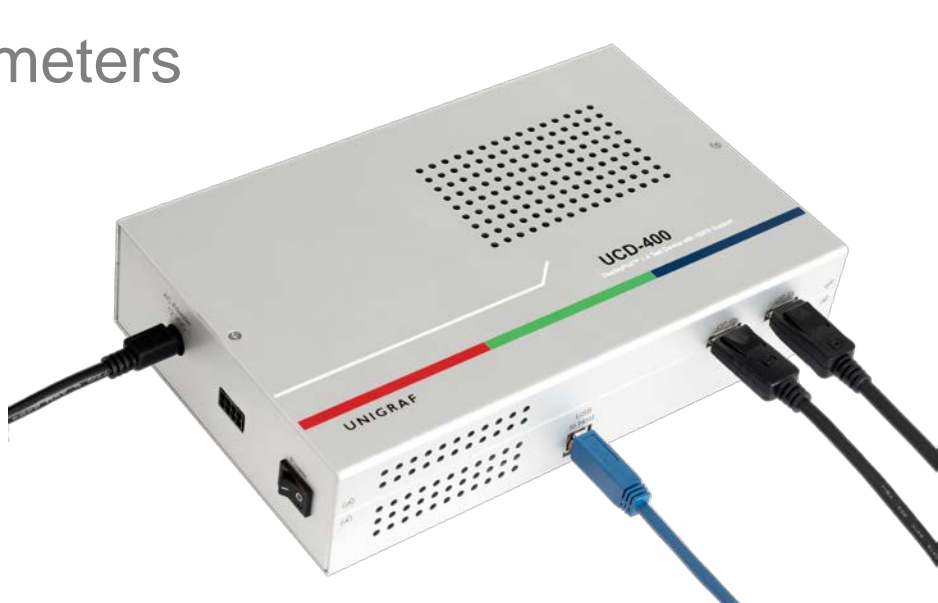

## Software for R&D and Test Automation

## UCD Console GUI

- $\checkmark$  Preview and test application for desktop use
	- Each interface function has a well structured dialog for superior at-a-glance viewability.
- GUI for executing bench-top tests
	- **Predefined functionality Test Cases**
	- Standards based Compliance Tests
- Unigraf TSI API
	- $\checkmark$  Test software that provides the system integrator a fast and reliable way for ensuring the functionality of the tested equipment.

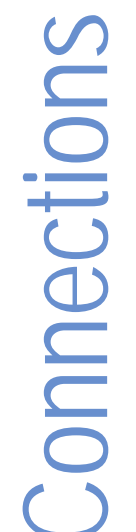

**BEE** 

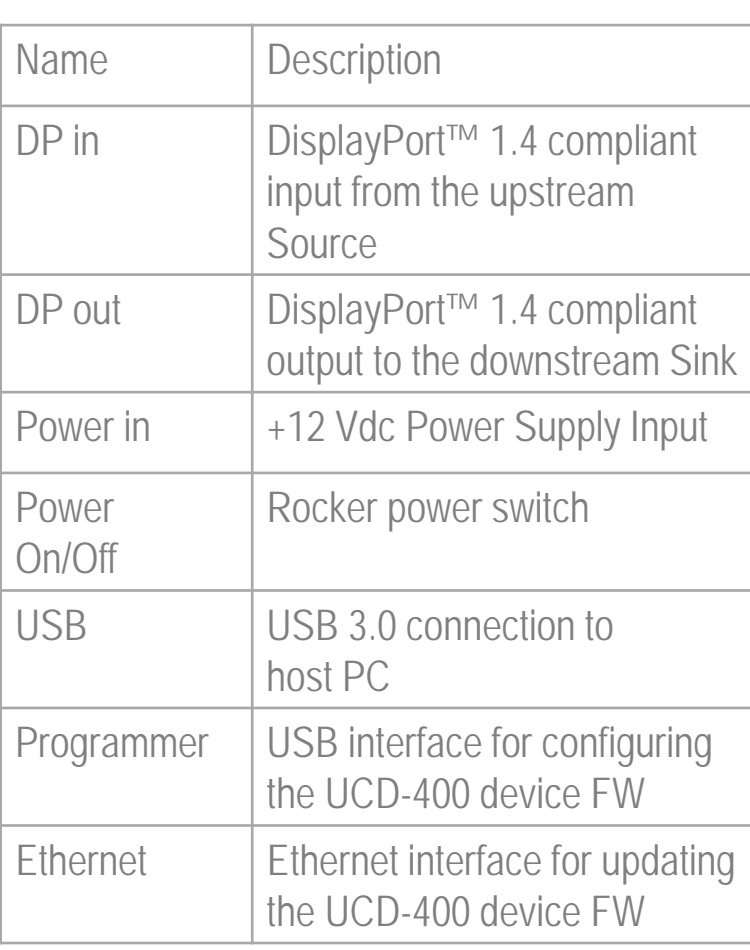

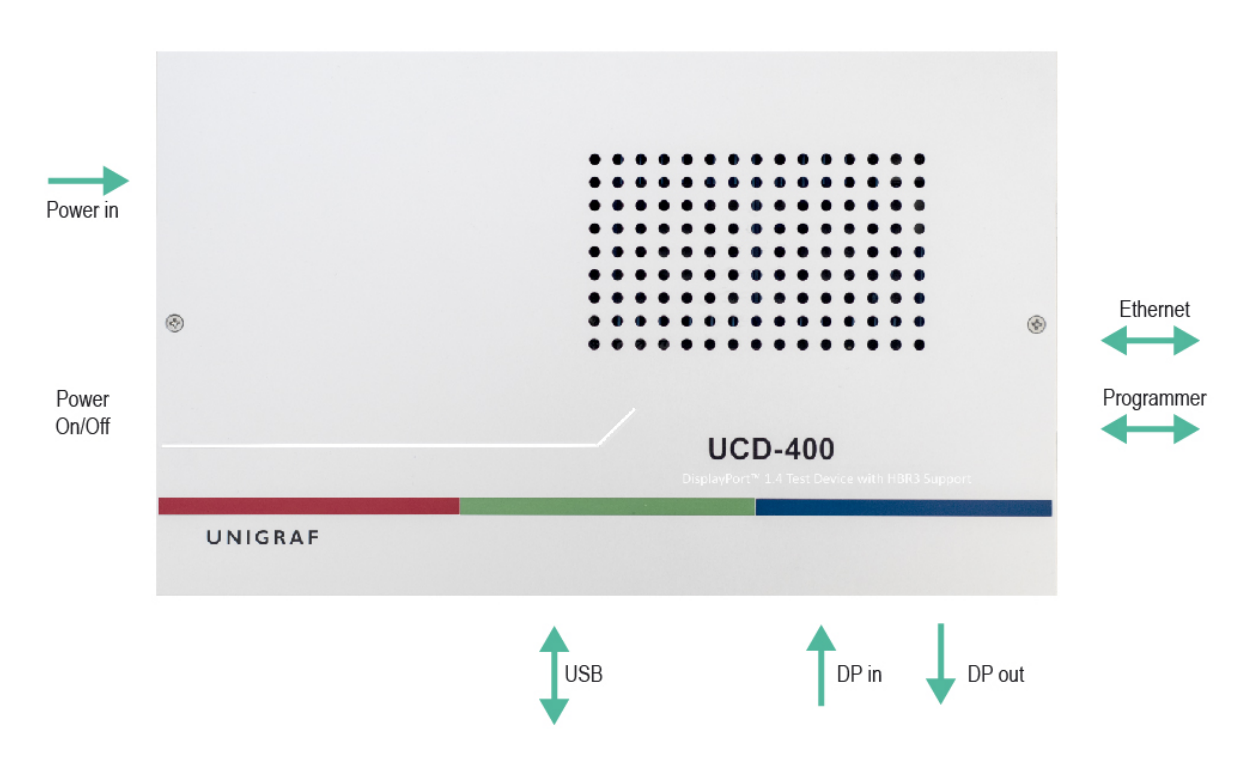

## $M$ UNIGRAF

• Product features are divided to license enabled groups

- *License Keys* are tied to a *Seed Number* in UCD-400 HW
- **License Keys can be copied** to any number of PCs
- Licenses are managed with *License Manager* SW

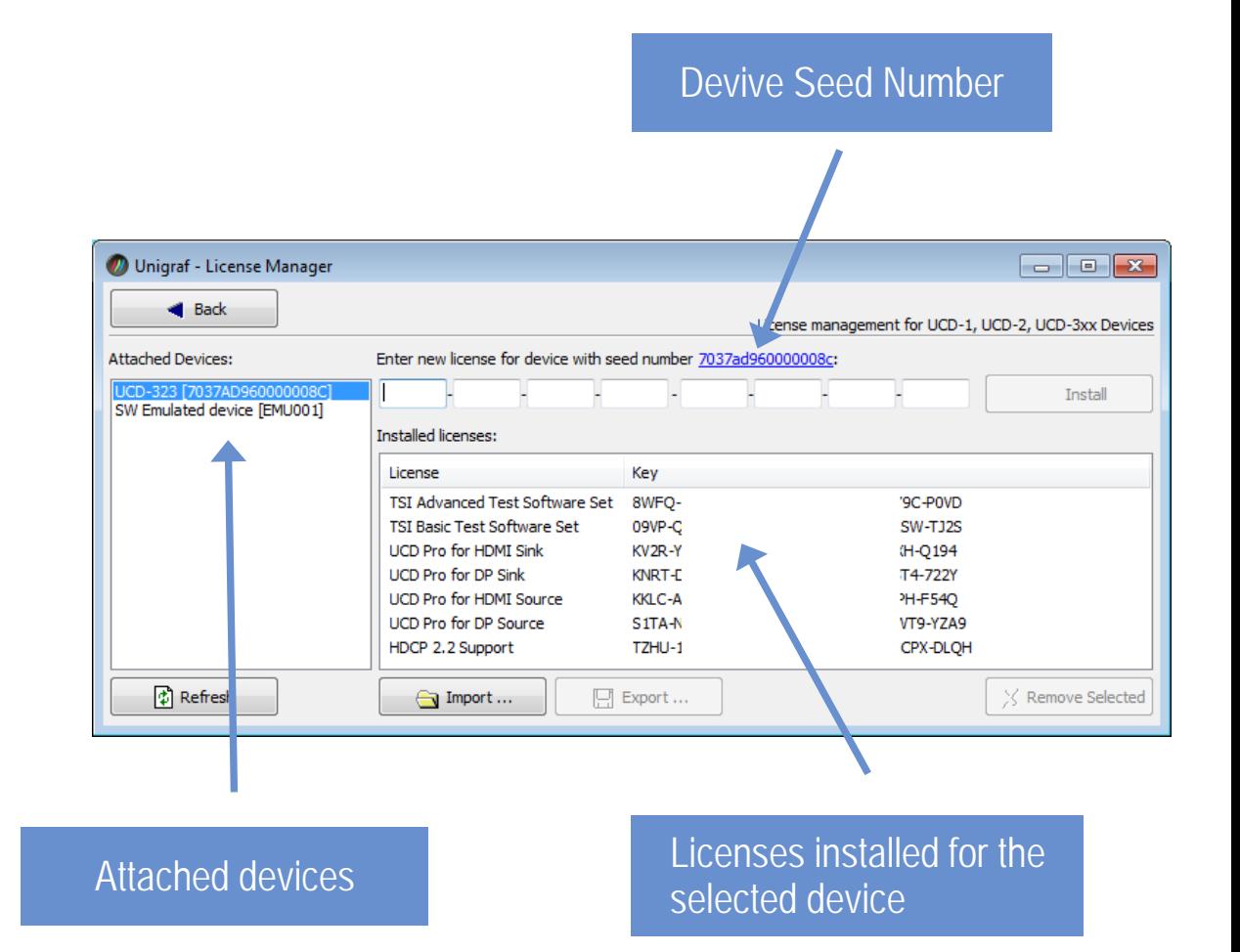

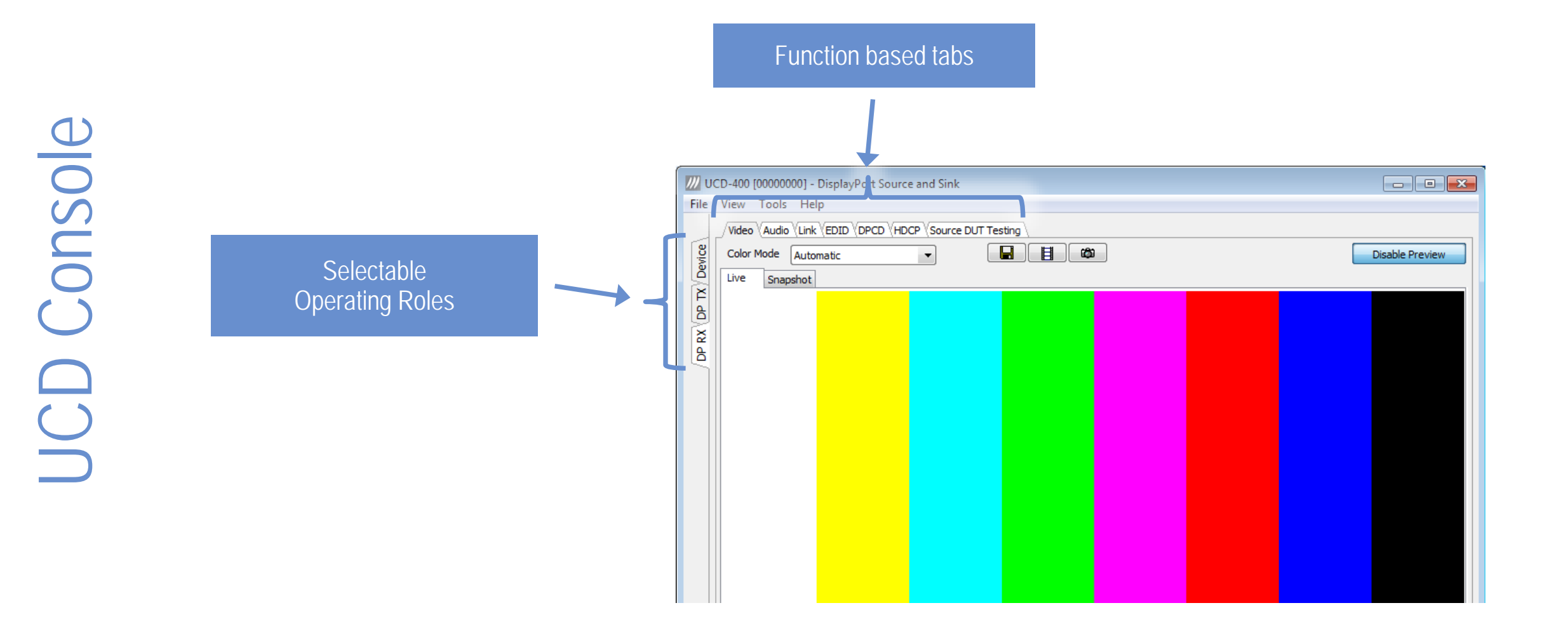

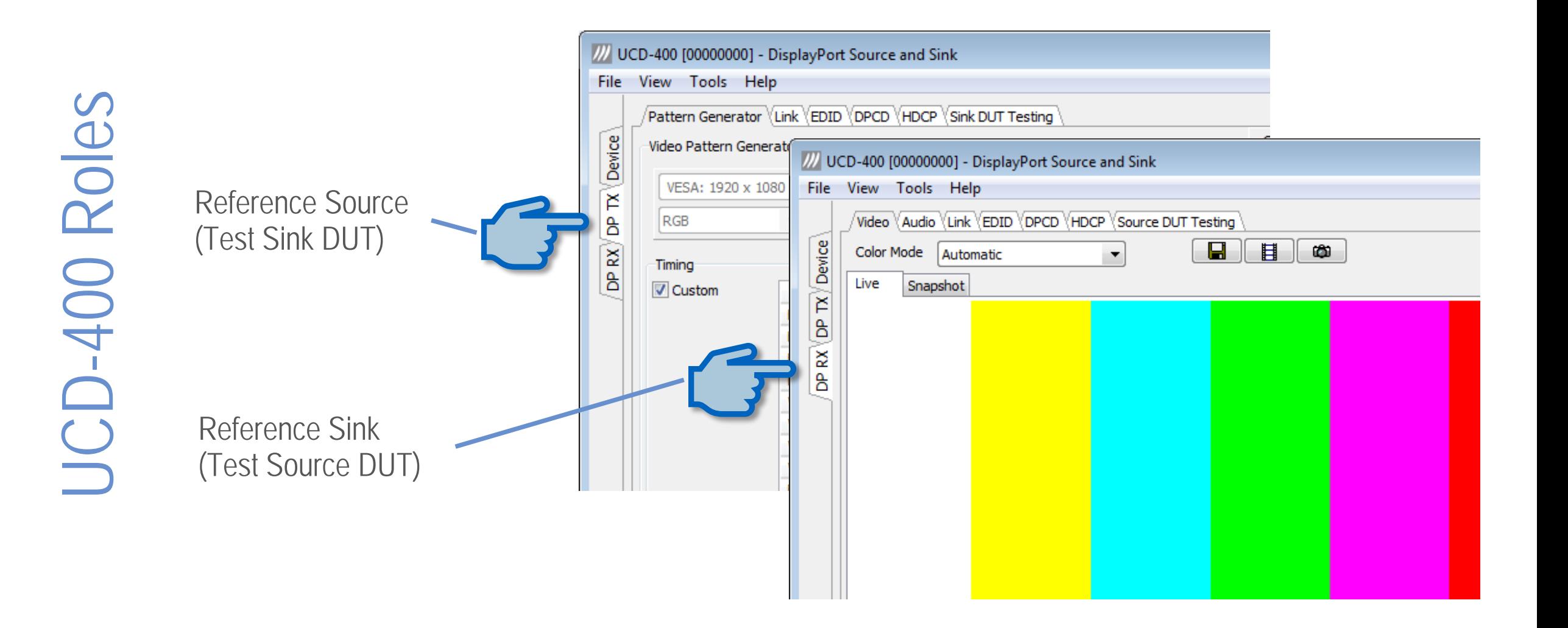

Video Preview / Capture **Video Preview / Capture** 

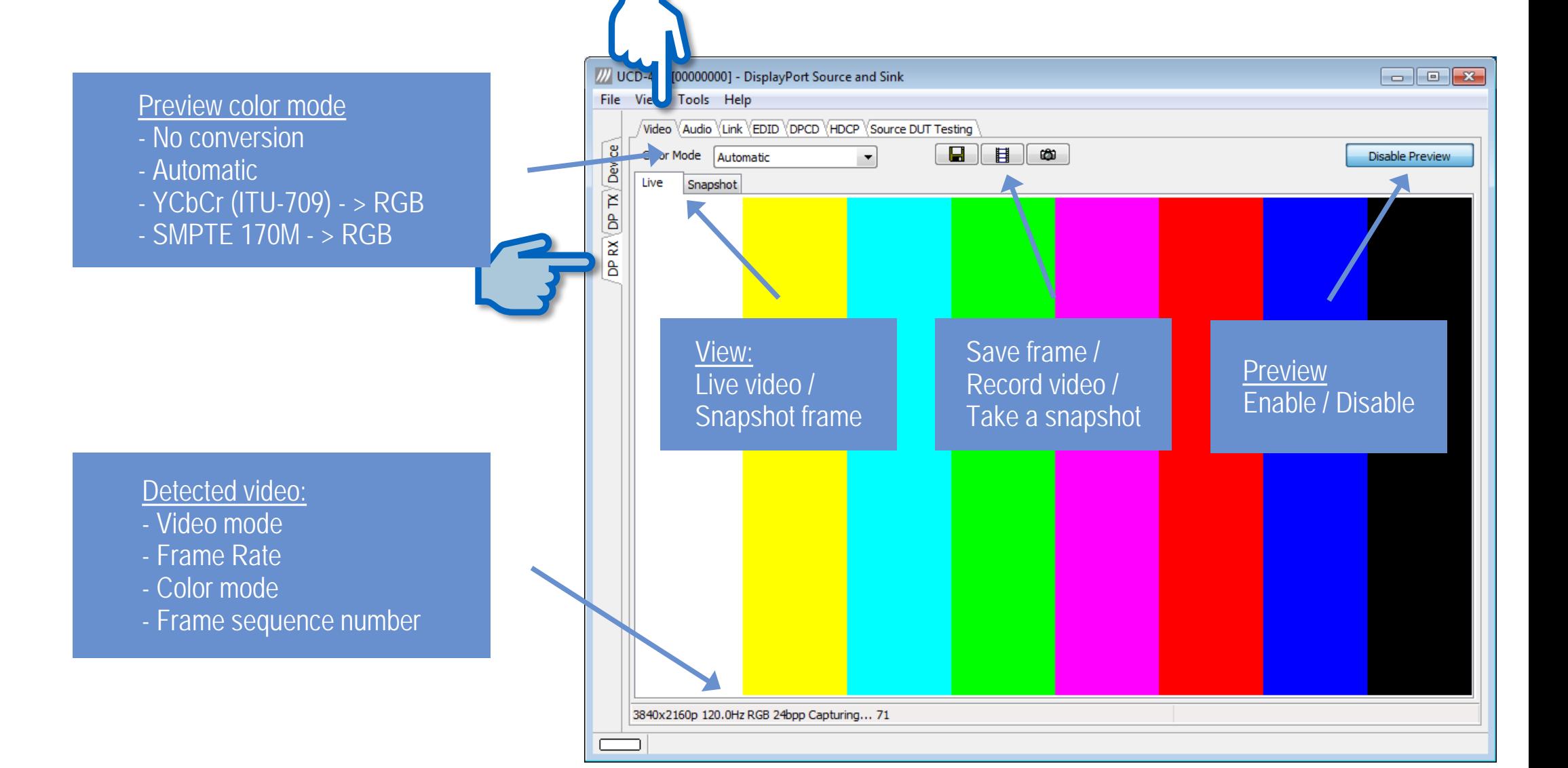

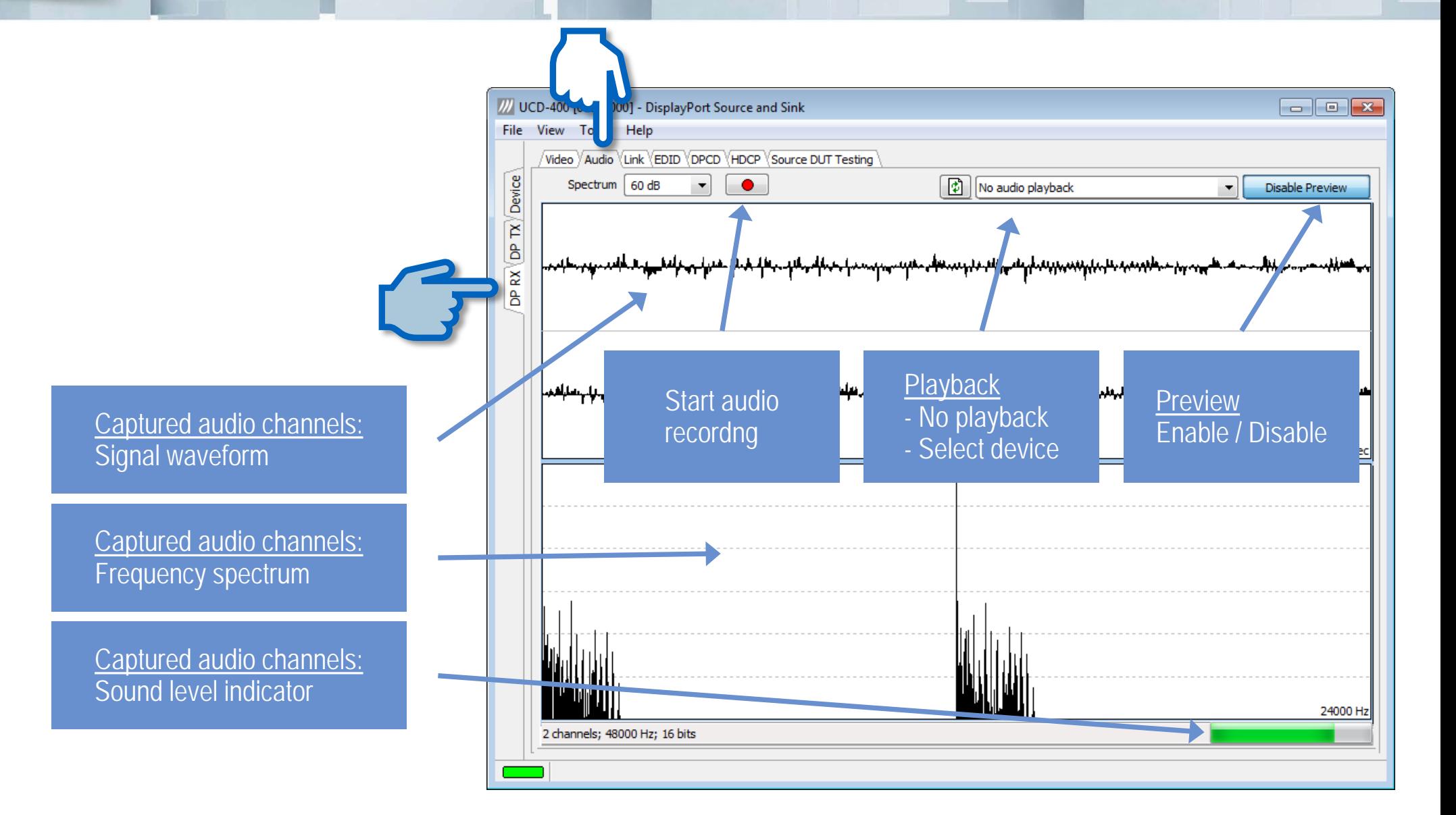

**Eink Status** 

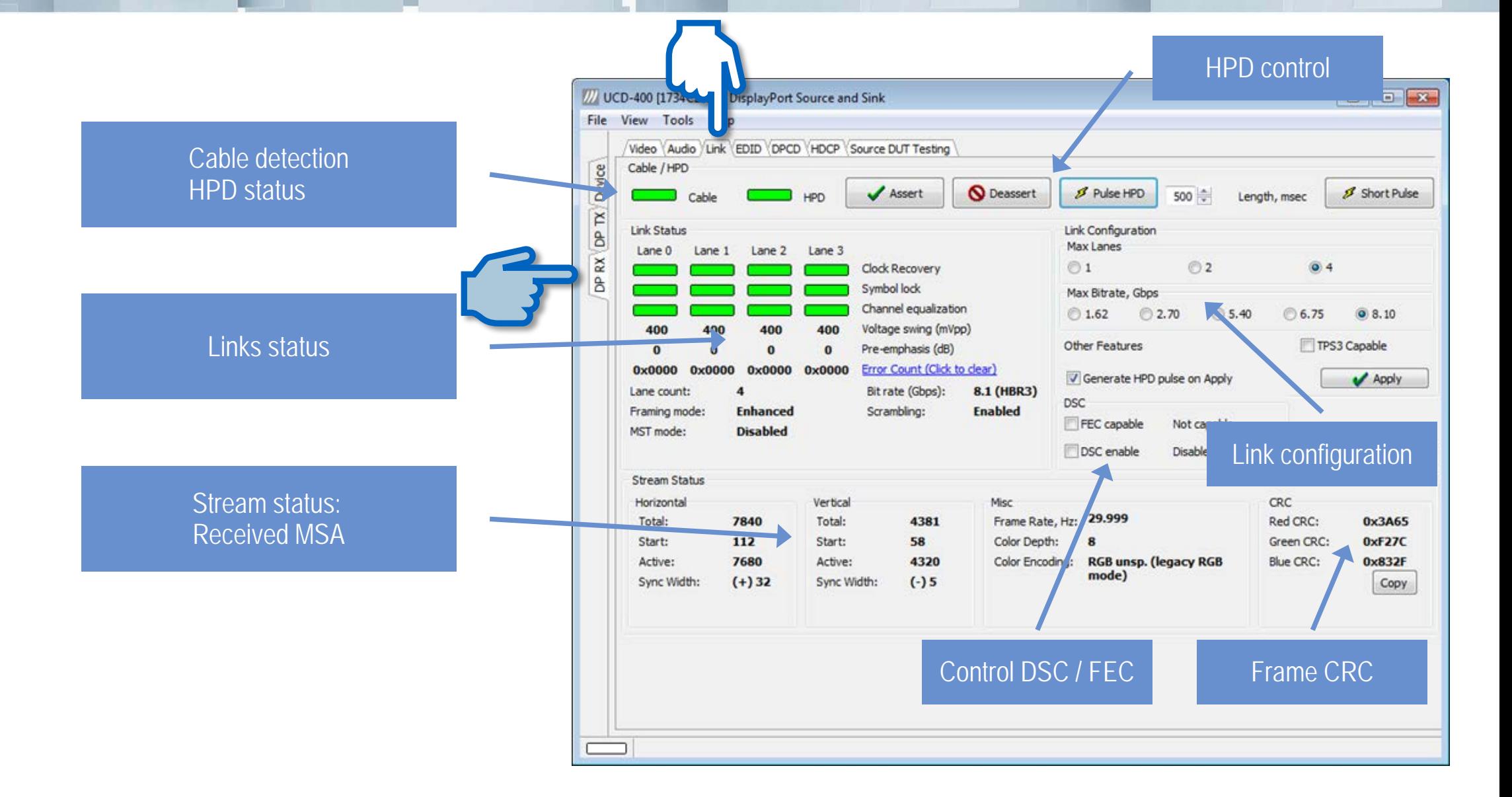

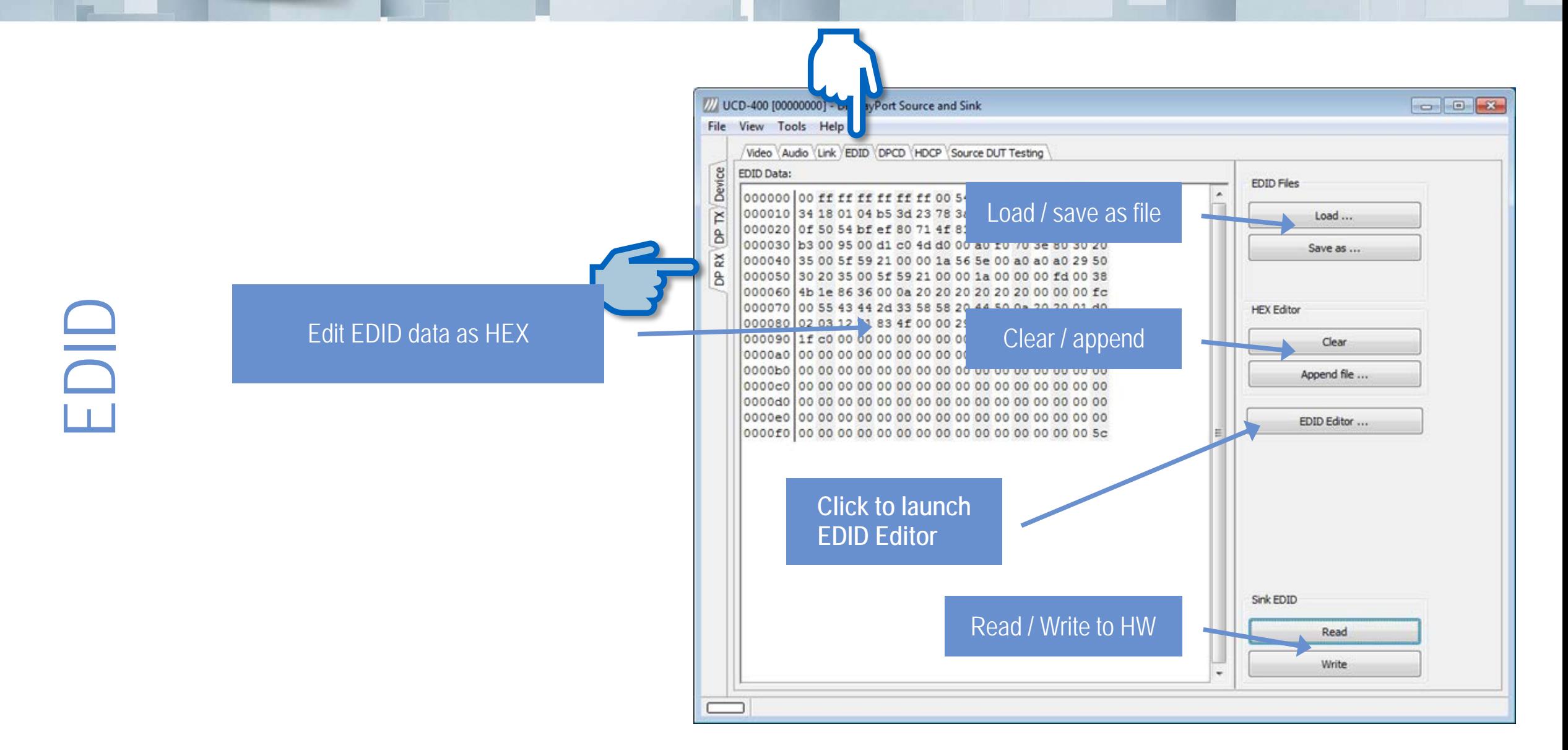

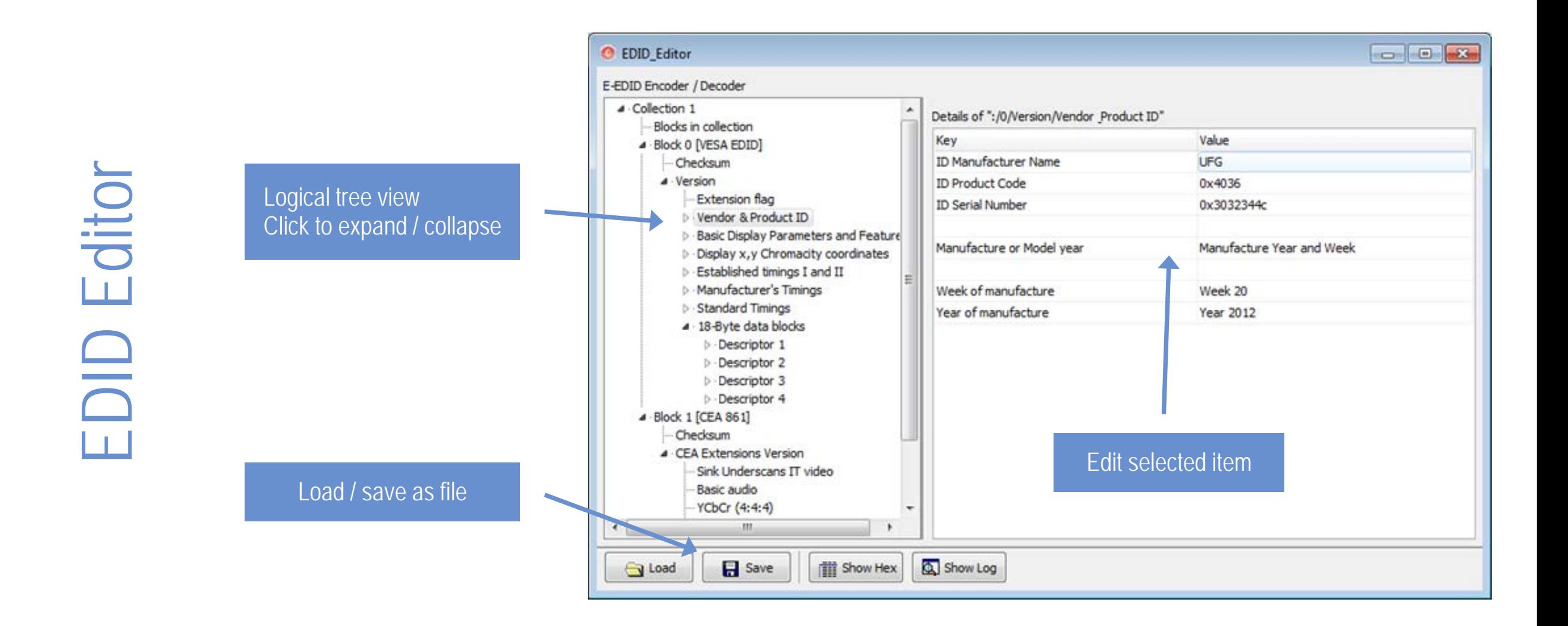

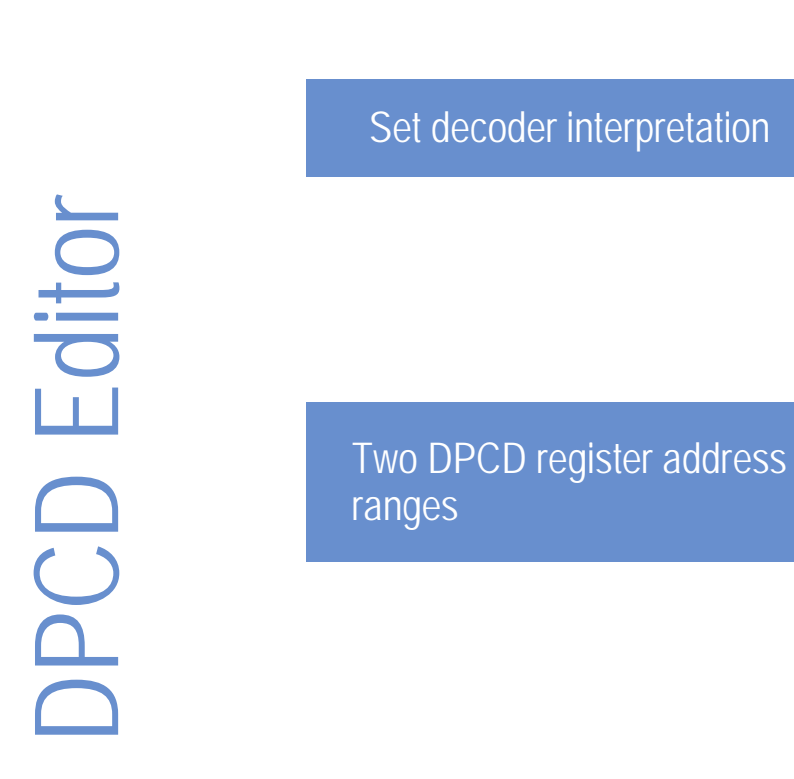

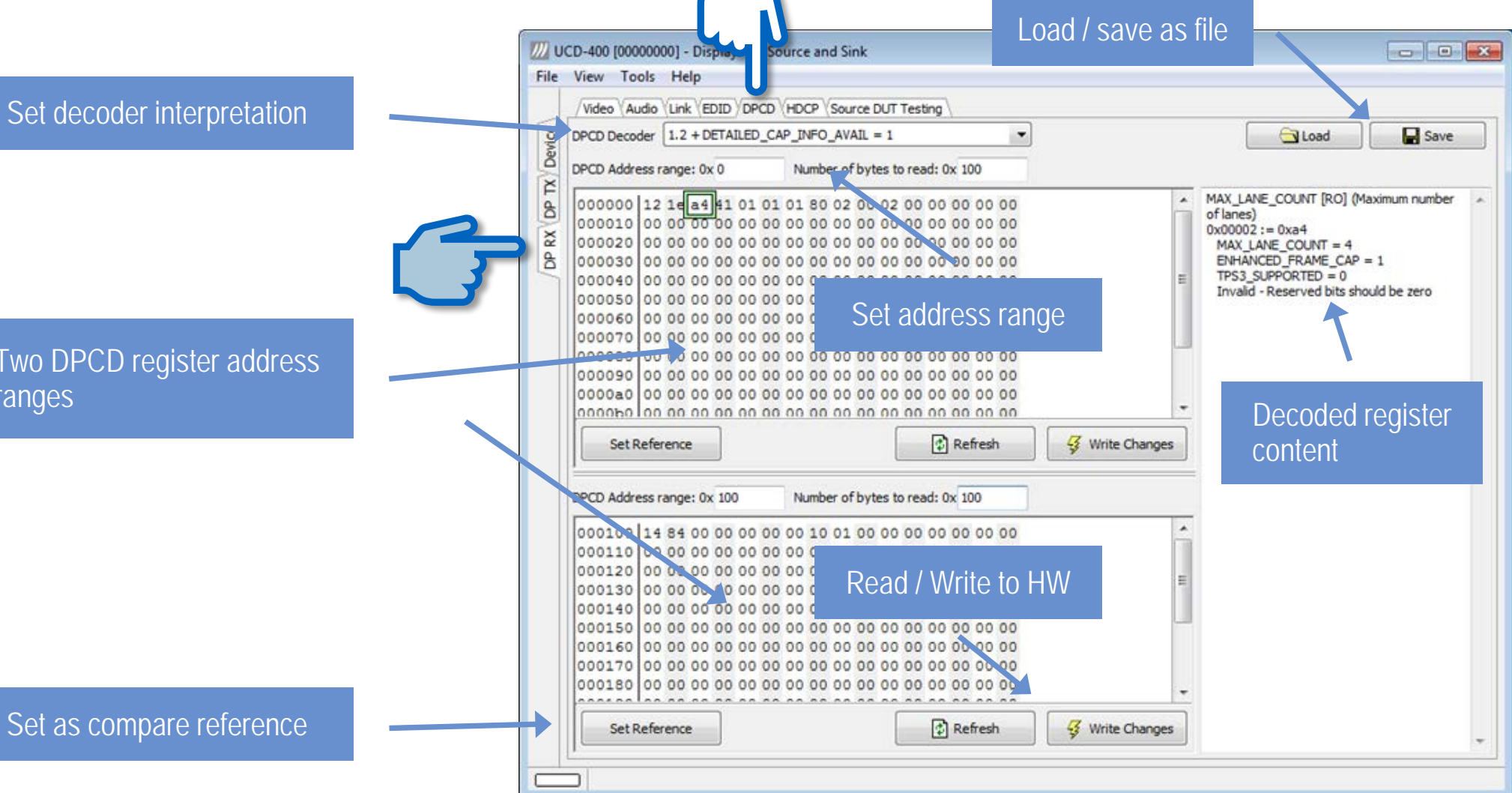

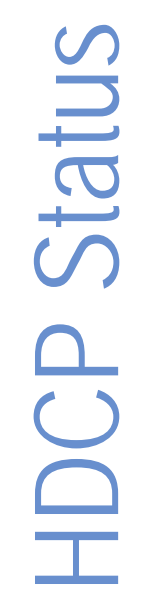

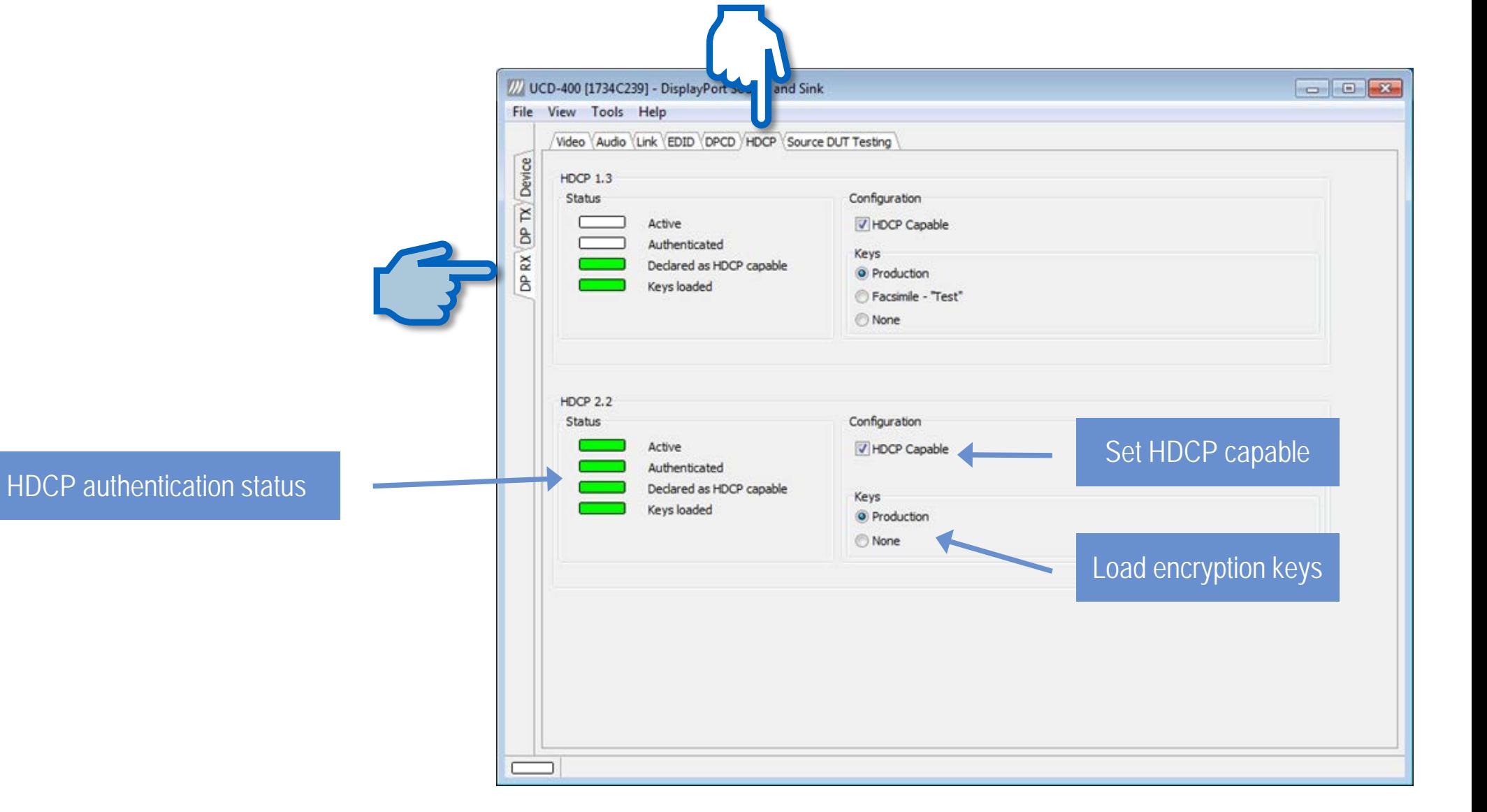

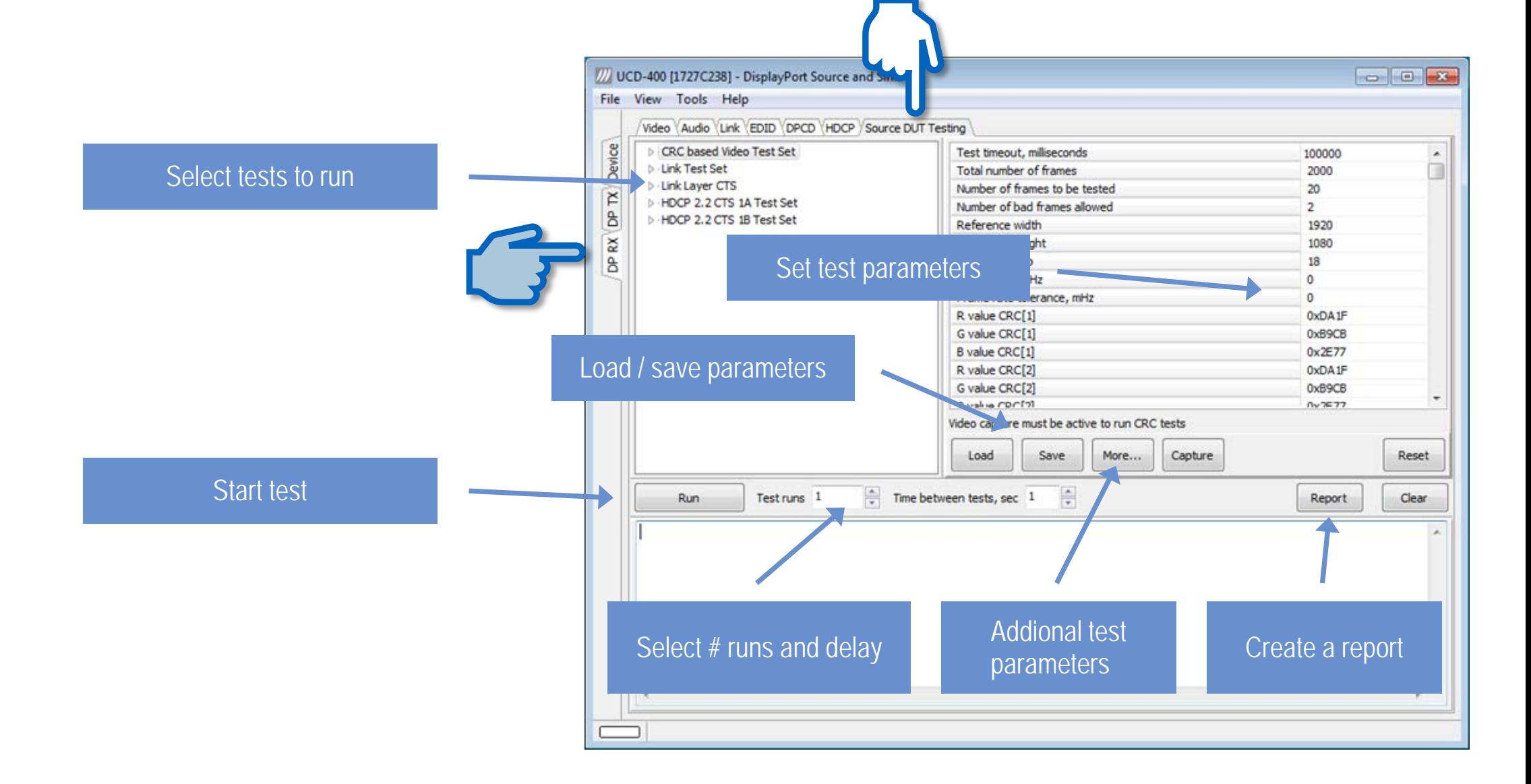

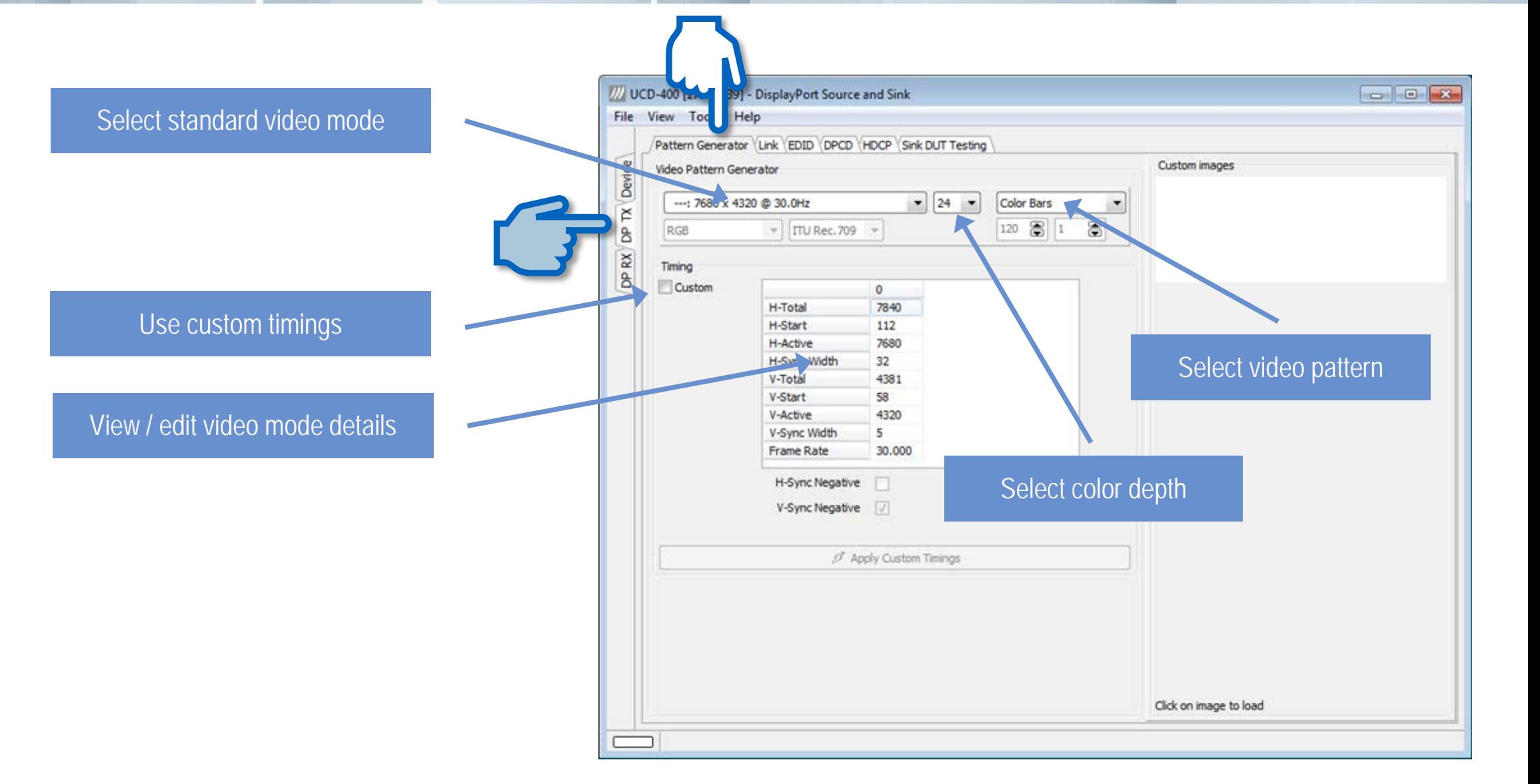

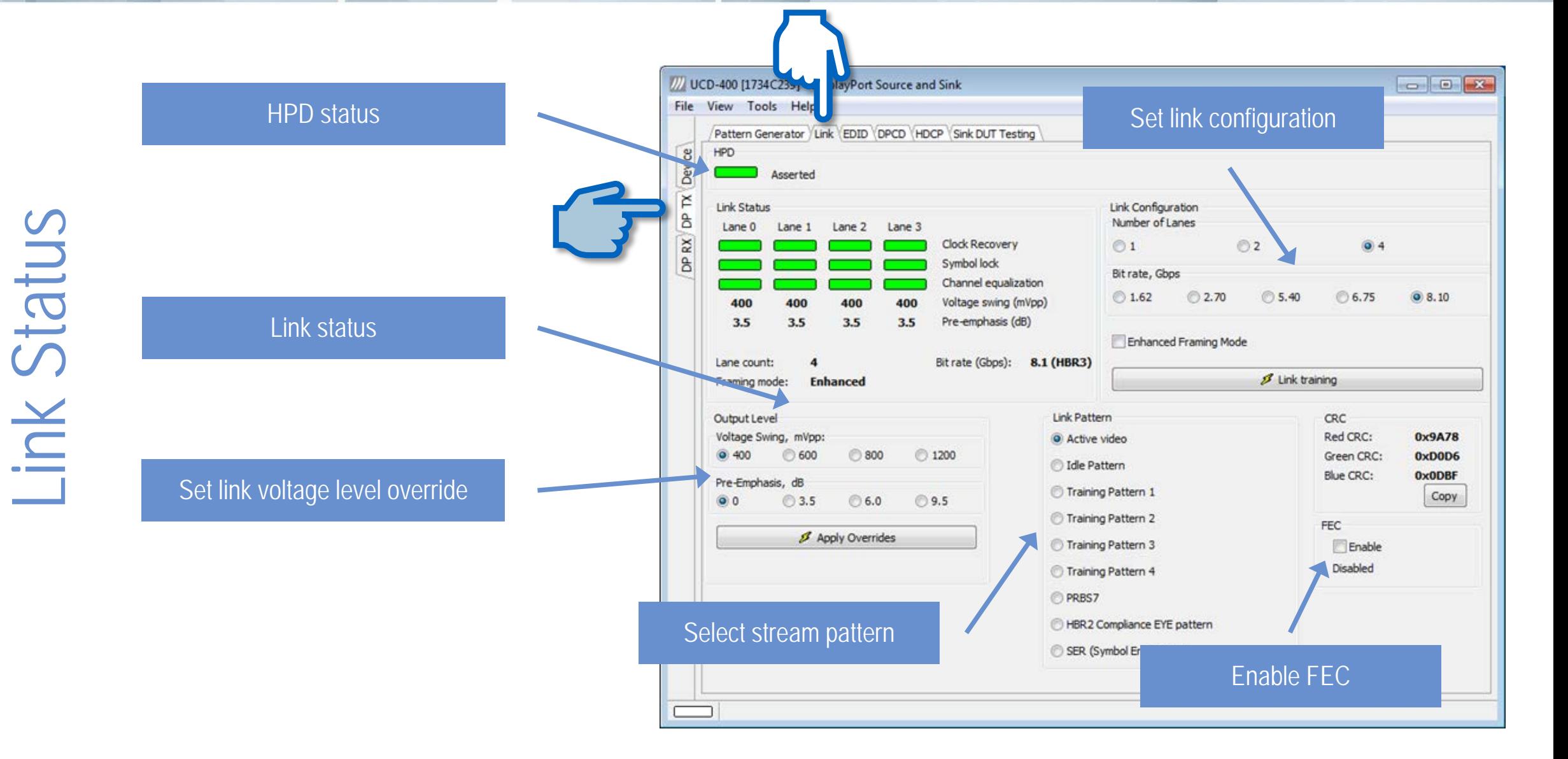

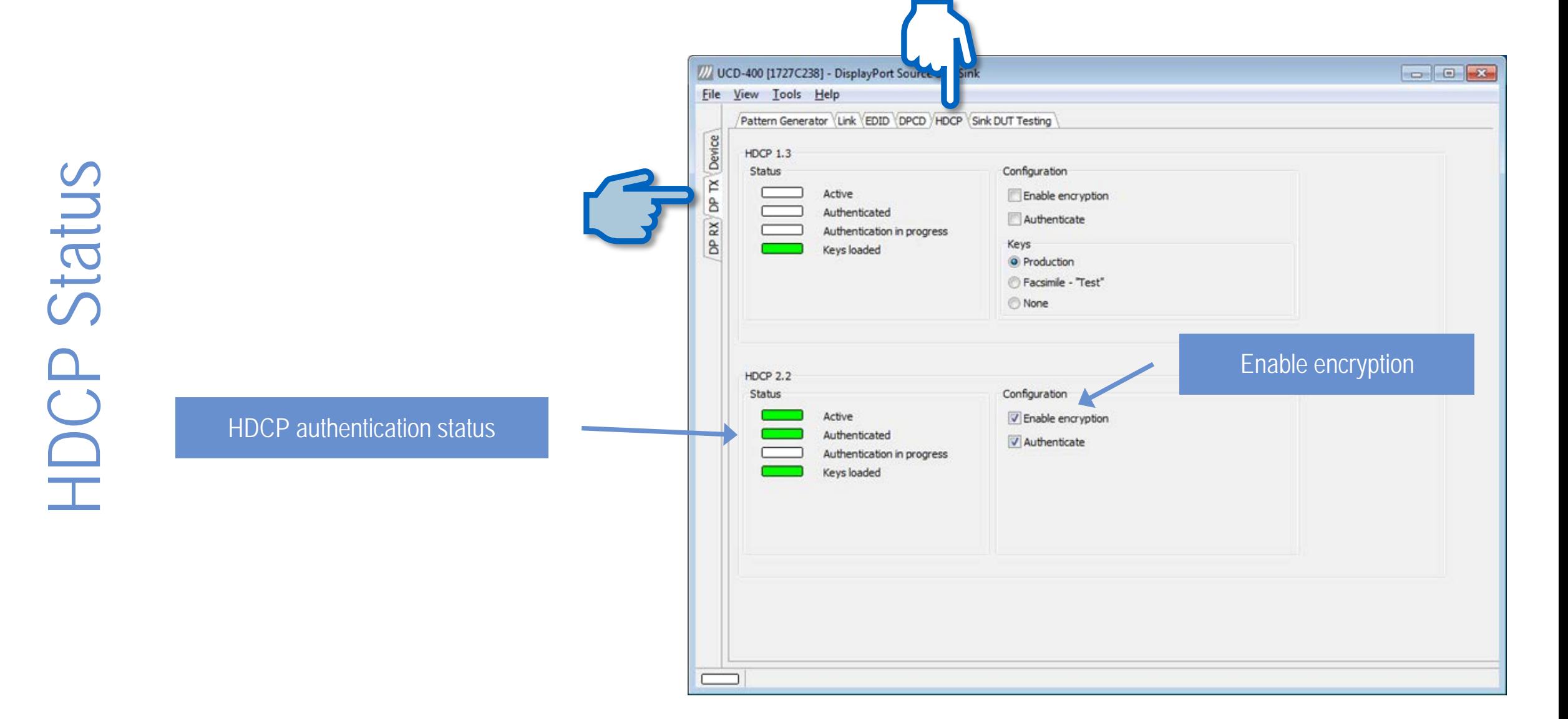

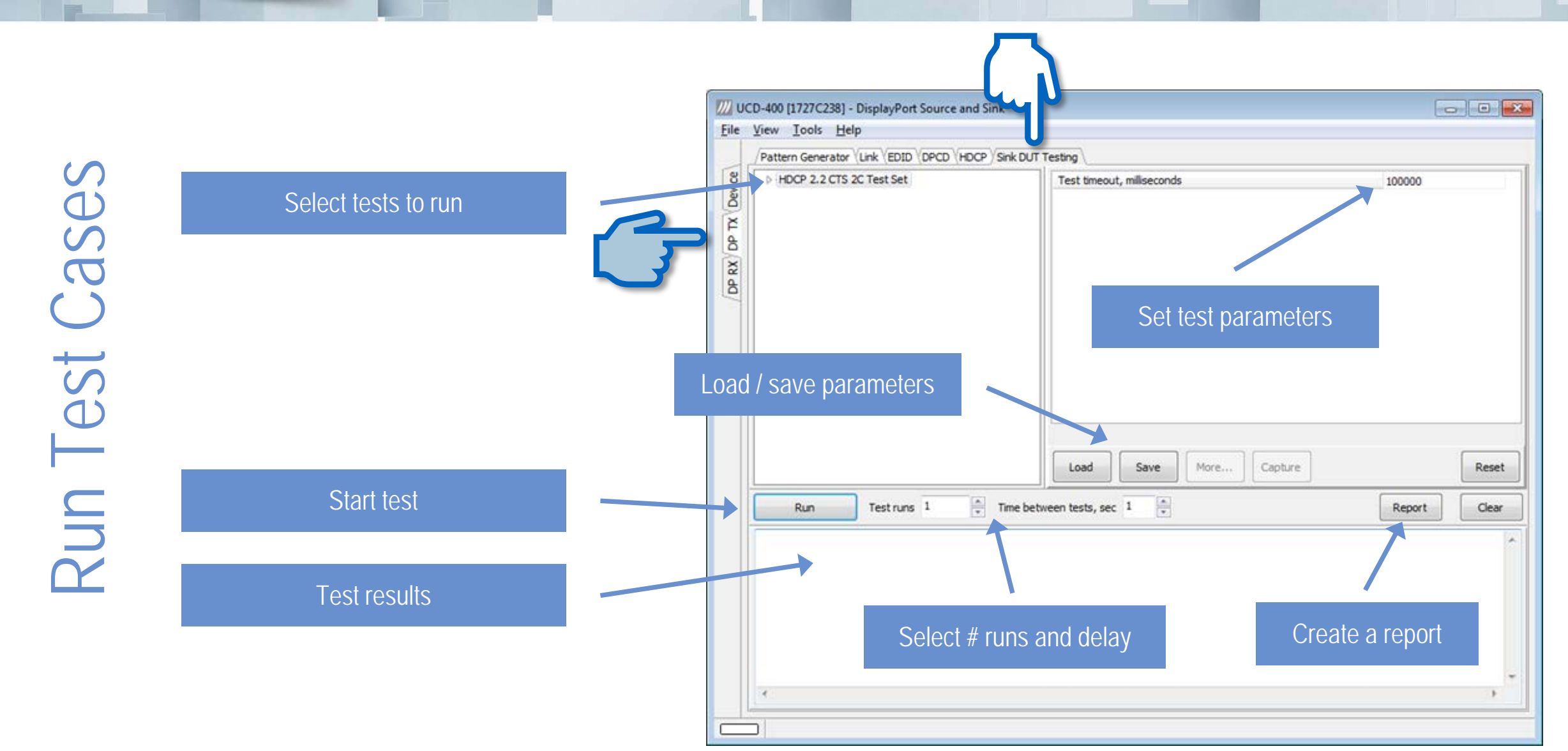

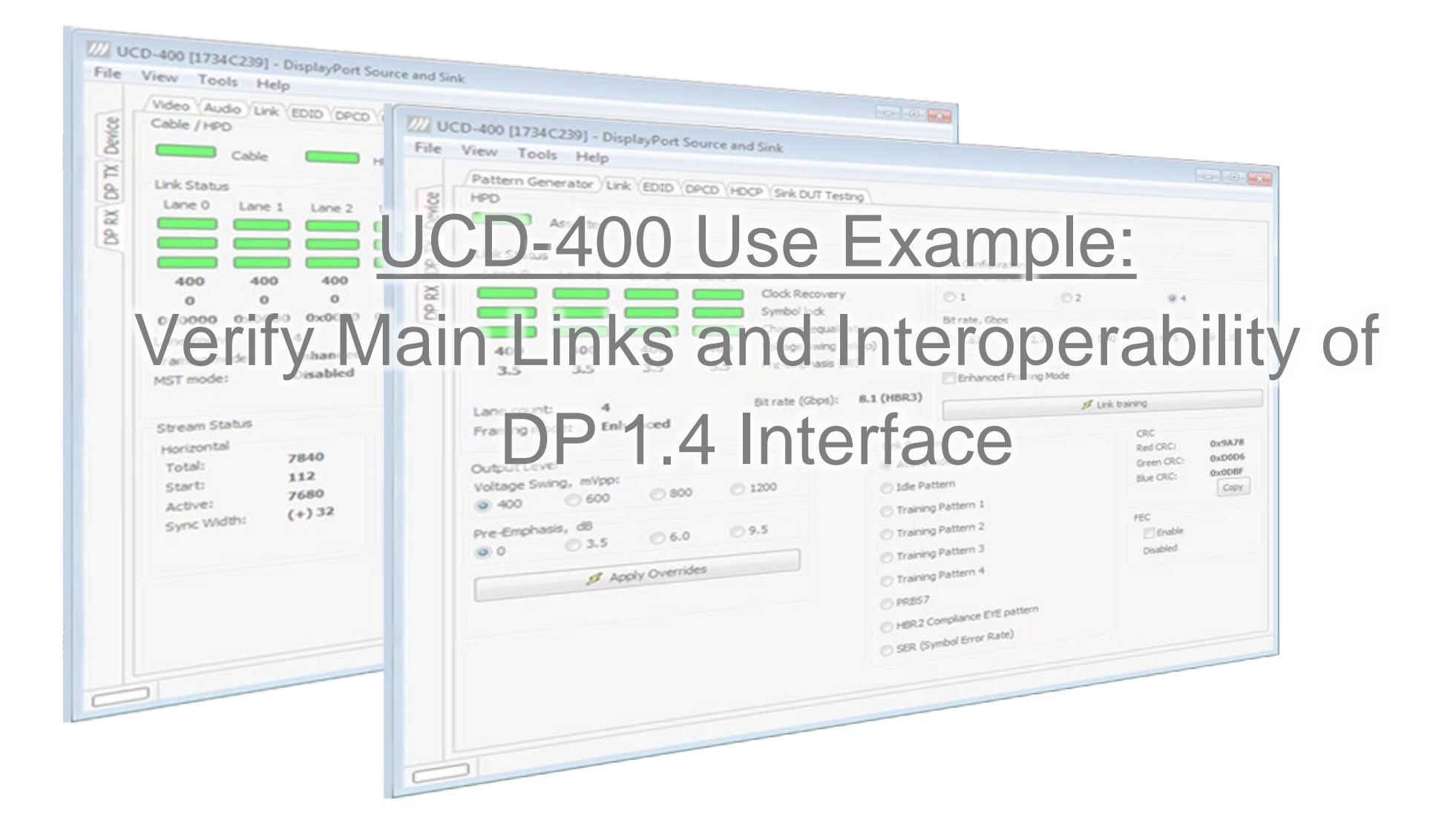

# Agenda: Four Basic Tests

- Verify HBR3 LT manually
- Link Training test
	- $\checkmark$  Test LT at all supported link counts and link rates
- Verify proper link training and video mode (4K@p60) Use pre-designed EDID to force the desired mode
- Run video stability test
	- $\checkmark$  Verify CRC (check-sum) of 2000 captured frames

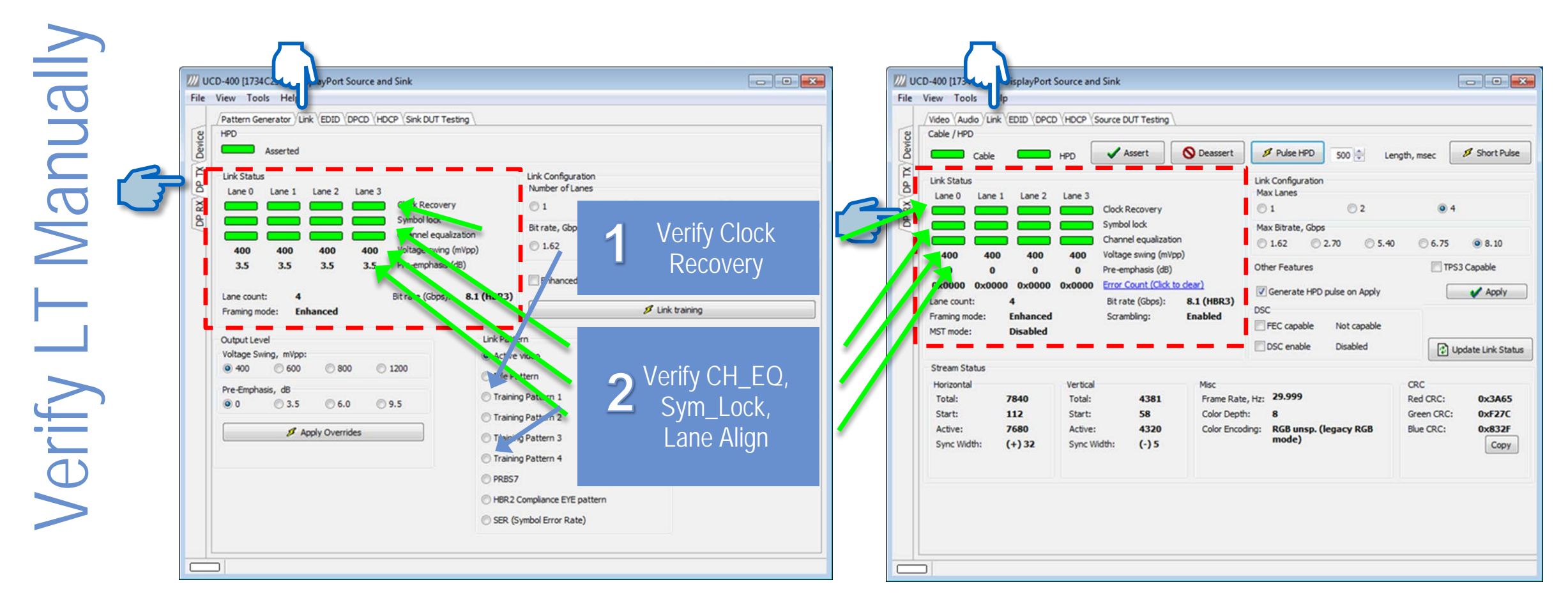

Reference Source / Link Reference Sink / Link

Link Training Test ink Training Test

• Test: Link Training at All Supported Lane Counts and Link Rates

Part of LL CTS

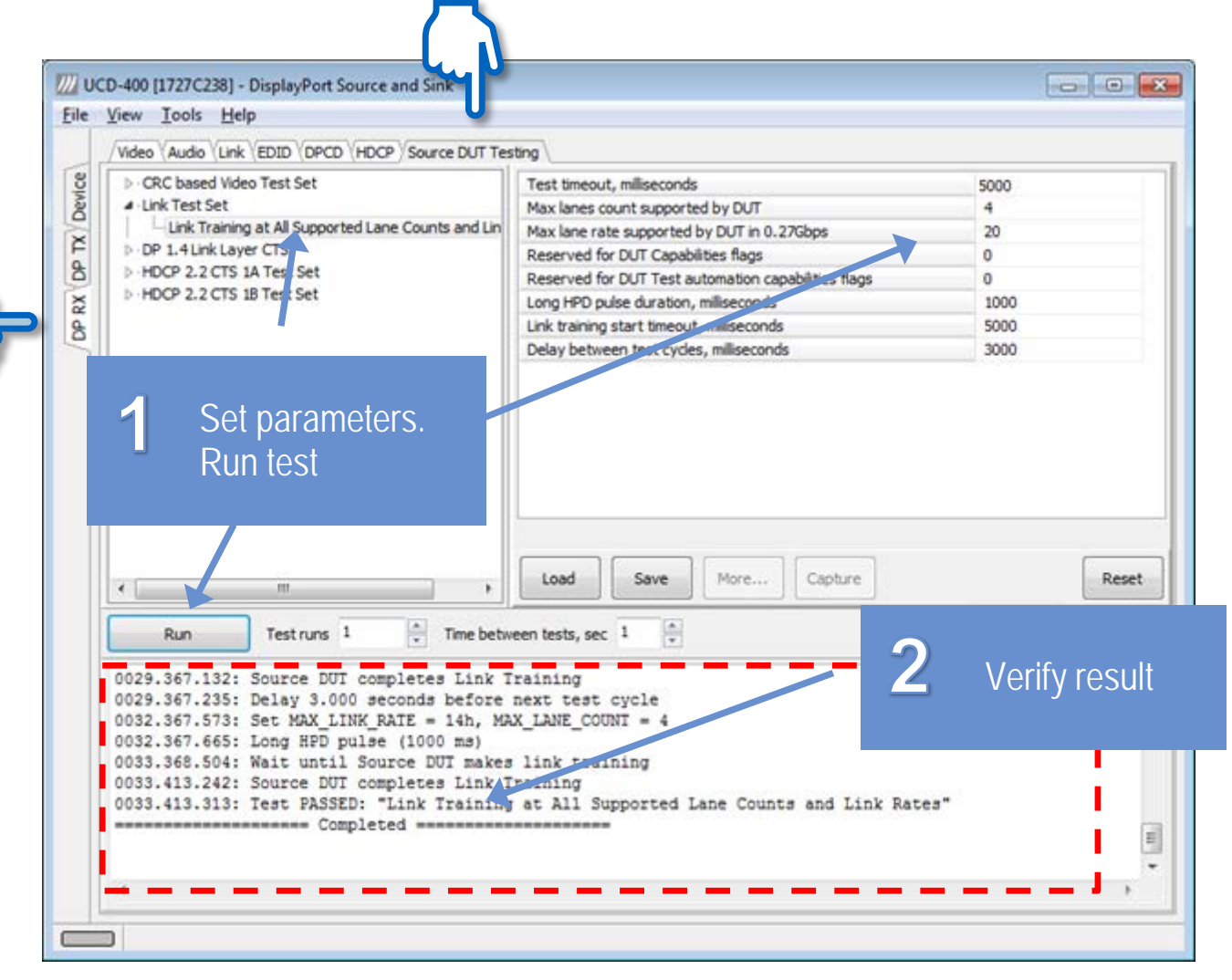

### Reference Sink / Source DUT Testing

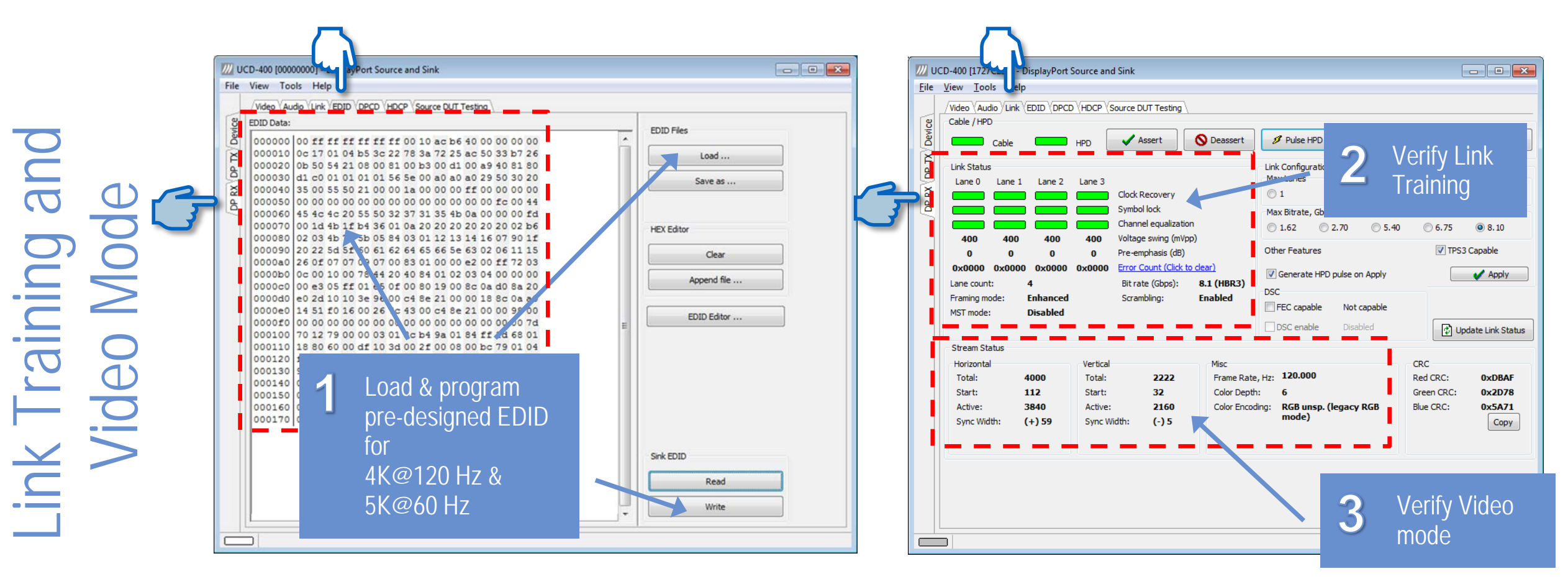

Reference Sink / EDID Reference Sink / Link

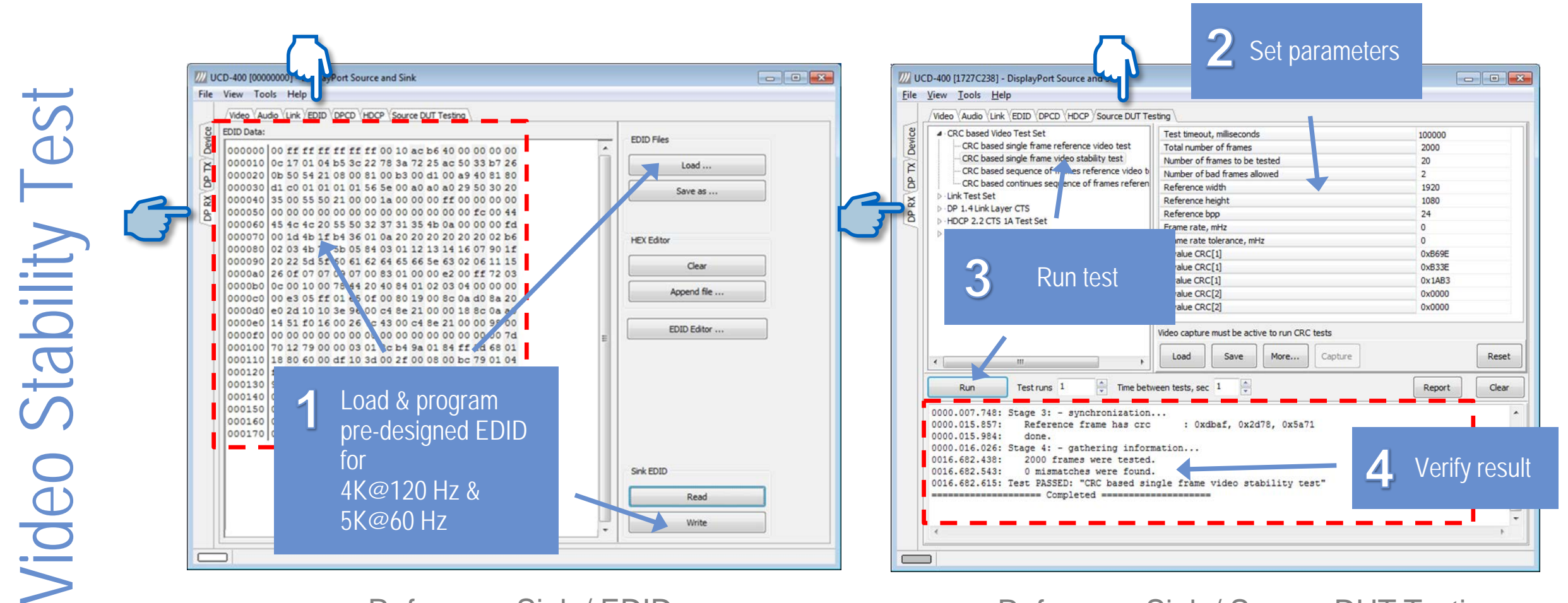

Reference Sink / EDID Reference Sink / Source DUT Testing

# UCD-400 Specifications

- Input DP 1.4 (8K@30 Hz, 4K@120 Hz)
- Output DP 1.4 (8K@30 Hz, 4K@120 Hz)
- Maximum pixel clock 1,332 MHz
- HDCP 1.3 and HDCP 2.2 support
- Computer Interface USB 3.0
- Operating System Windows 10, 8 and 7
- Power Input +12 Vdc (AC/DC converter included)
- Module Size 280 x 200 x 80 mm
- Weight 1.2 kg

UCD-400 Features:<br>DisplayPort Reference<br>Source (DPTx) DisplayPort Reference UCD-400 Features: Source (DPTx)

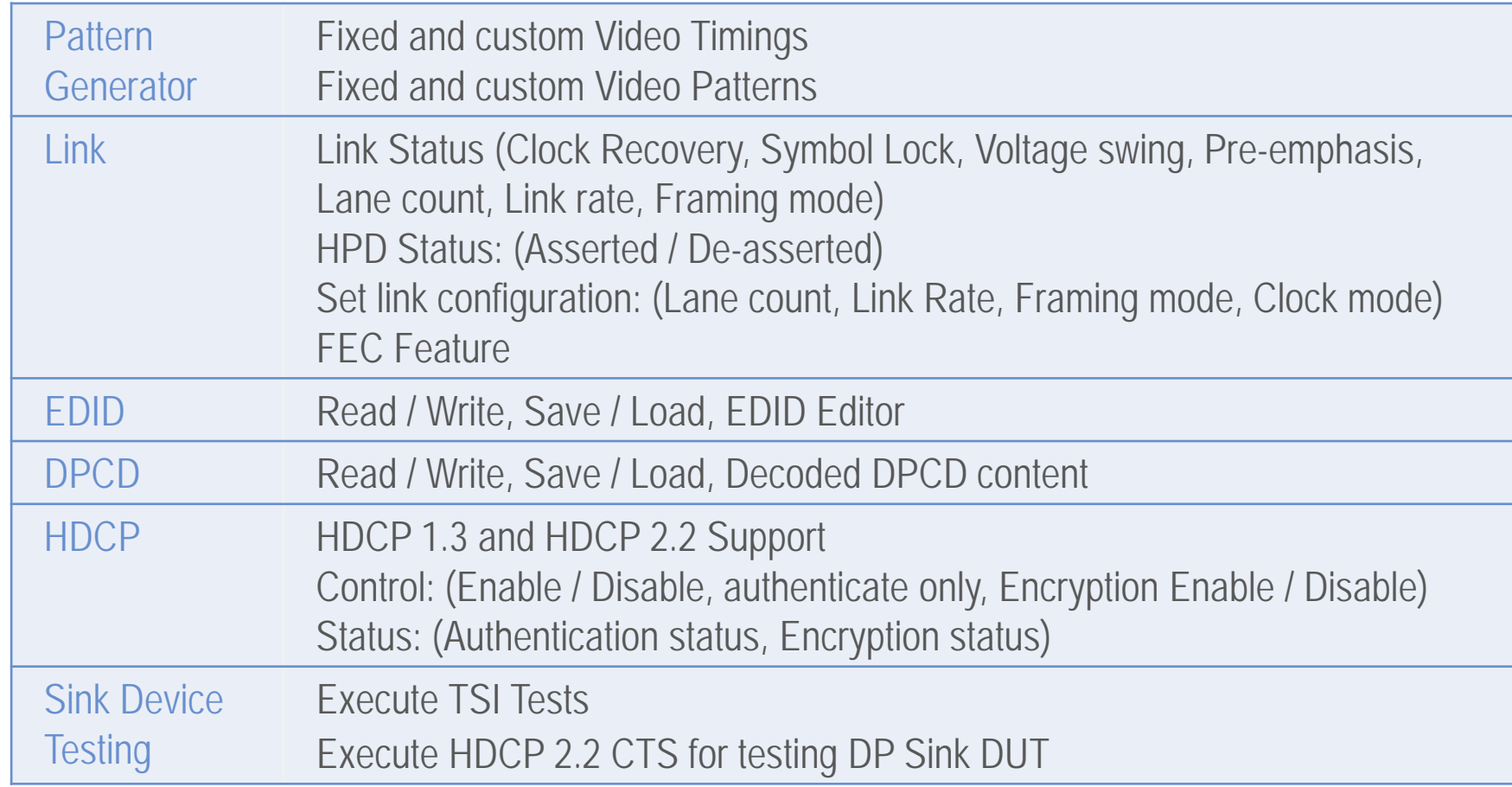

UCD-400 Features: DisplayPort Reference UCD-400 Features:<br>DisplayPort Reference<br>Sink (DPRx)

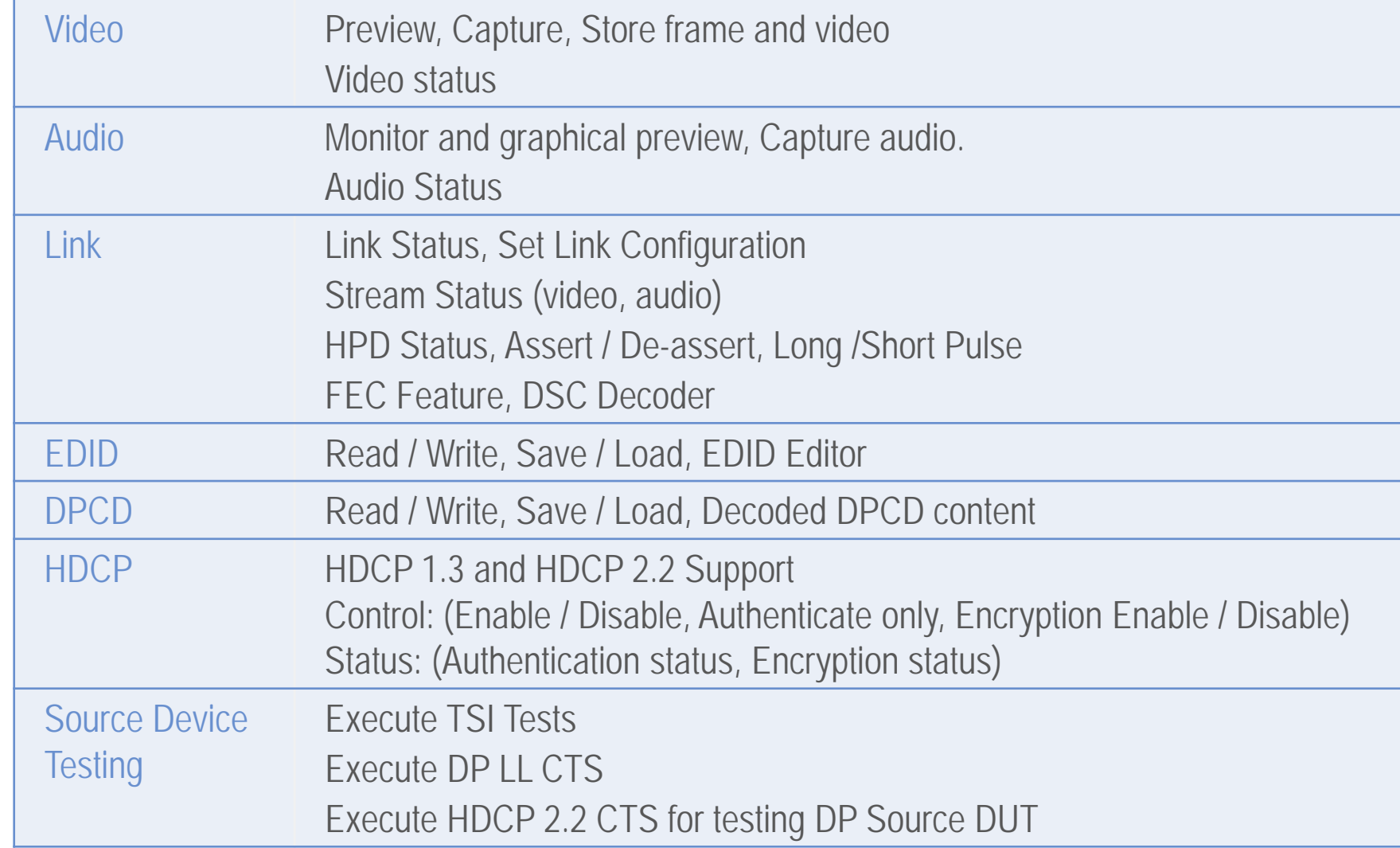

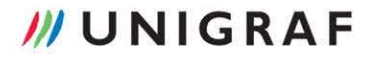

## Thank You!

## *III* UNIGRAF

[www.unigraf.fi](https://www.unigraf.fi/products/dp-test-hardware/ucd-400) [www.unigraf-china.cn](http://www.unigraf-china.cn/products/dp-test-hardware/http-unigraf-china.cn-products-dp-test-hardware-ucd-400/) info@unigraf.fi